## **How To Set Cron Job In Cpanel Command**>>>CLICK HERE<<<

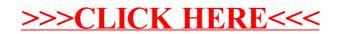